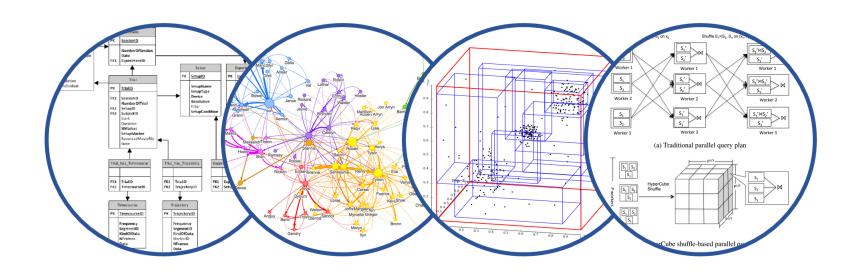

# Database System Internals Relational Model Review

Paul G. Allen School of Computer Science and Engineering University of Washington, Seattle

#### Announcements

- Room temperature being looked into
- Lab 1 part 1 is due on Monday at 11pm
  - Lab 1 in full is due on January 17th
  - "git pull upstream master" before building
  - Remember to git commit and git push often!
  - In Thursday section we will introduce the SimpleDB repo and structure
- HW1 is due next week on Friday
  - Print out PDF and hand in completed version
- 544M first paper review is also due next week
  - Can hand in the report to me in class
  - Deadlines are flexible for graduate readings

### Query Evaluation Steps Review

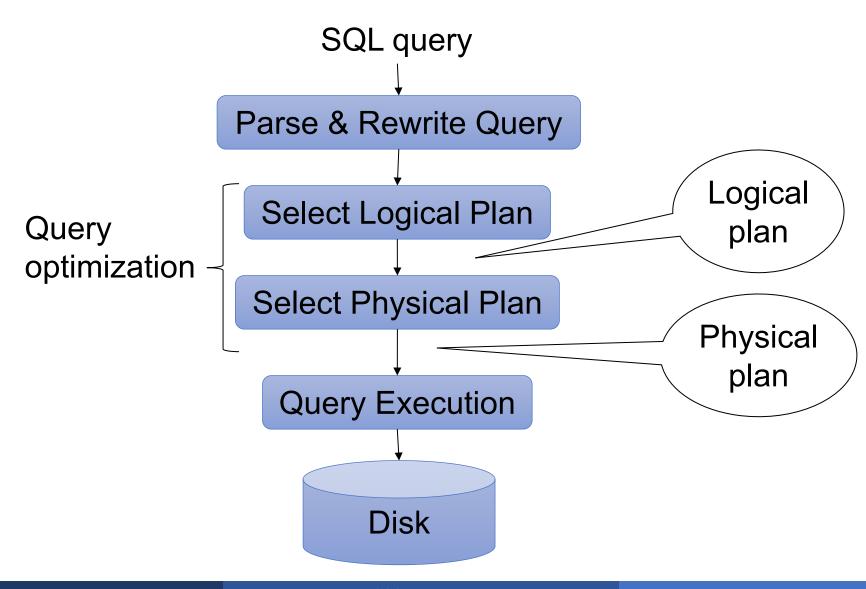

### Database/Relation/Tuple

A Database is collection of relations

- A Relation R is subset of S<sub>1</sub> x S<sub>2</sub> x ... x S<sub>n</sub>
  - Where **S**<sub>i</sub> is the domain of attribute **i**
  - n is number of attributes of the relation
  - A relation is a set of tuples
- A Tuple t is an element of S<sub>1</sub> x S<sub>2</sub> x ... x S<sub>n</sub>

Other names: relation = table; tuple = row

#### Discussion

Rows in a relation:

Data independence!

- Ordering immaterial (a relation is a set)
- All rows are distinct set semantics
- Query answers may have duplicates bag semantics
- Columns in a tuple:
  - Ordering is significant
  - Applications refer to columns by their names
- Domain of each column is a primitive type

#### Schema

- Relation schema: describes column heads
  - Relation name
  - Name of each field (or column, or attribute)
  - Domain of each field
- Degree (or arity) of relation: # attributes
- Database schema: set of all relation schemas

#### Instance

- Relation instance: concrete table content
  - Set of tuples (also called records) matching the schema
- Cardinality of relation instance: # tuples
- Database instance: set of all relation instances

### What is the schema? What is the instance?

#### **Supplier**

| sno | sname | scity  | sstate |
|-----|-------|--------|--------|
| 1   | s1    | city 1 | WA     |
| 2   | s2    | city 1 | WA     |
| 3   | s3    | city 2 | MA     |
| 4   | s4    | city 2 | MA     |

### What is the schema? What is the instance?

#### Relation schema

Supplier(sno: integer, sname: string, scity: string, sstate: string)

#### **Supplier**

| sno | sname | scity  | sstate |          |
|-----|-------|--------|--------|----------|
| 1   | s1    | city 1 | WA     |          |
| 2   | s2    | city 1 | WA     | instance |
| 3   | s3    | city 2 | MA     | instance |
| 4   | s4    | city 2 | MA     |          |

### What is the schema? What is the instance?

Handled by SimpleDB Catalog

#### Relation schema

Supplier(sno: integer, sname: string, scity: string, sstate: string)

#### **Supplier**

| sno | sname | scity  | sstate |
|-----|-------|--------|--------|
| 1   | s1    | city 1 | WA     |
| 2   | s2    | city 1 | WA     |
| 3   | s3    | city 2 | MA     |
| 4   | s4    | city 2 | MA     |

SimpleDB **Storage Manager** 

instance

### Query Evaluation Steps Review

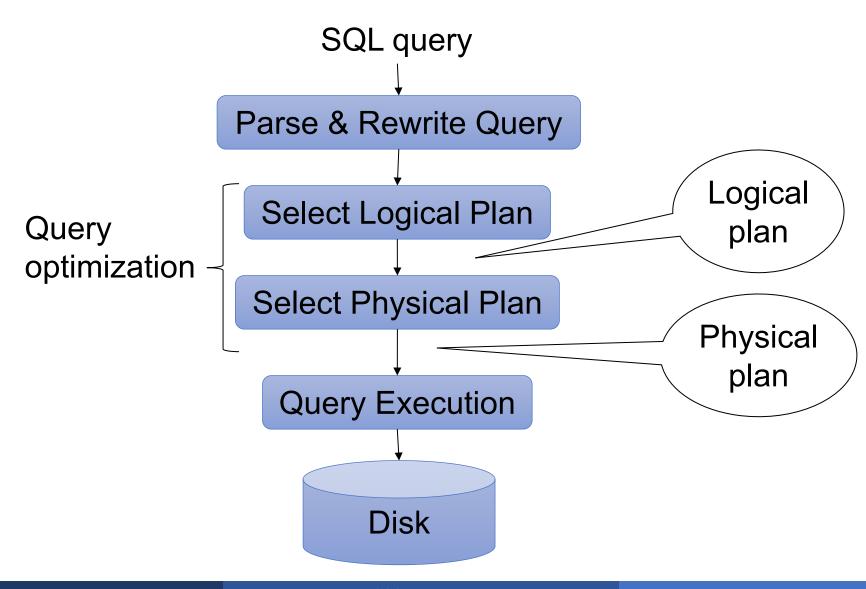

### Integrity Constraints

- Condition specified on a database schema
- Restricts data that can be stored in db instance
- DBMS enforces integrity constraints
  - Ensures only legal database instances exist
- Simplest form of constraint is domain constraint
  - Attribute values must come from attribute domain

### **Key Constraints**

- Super Key: "set of attributes that functionally determines all attributes"
- Key: Minimal super-key; a.k.a. "candidate key"
- Primary key: One minimal key can be selected as primary key

### Foreign Key Constraints

A relation can refer to a tuple in another relation

#### Foreign key

- Field that refers to tuples in another relation
- Typically, this field refers to the primary key of other relation
- Can pick another field as well

```
CREATE TABLE Part (
   pno integer,
   pname varchar(20),
   psize integer,
   pcolor varchar(20),
   PRIMARY KEY (pno)
);
```

```
CREATE TABLE Supply(
   sno integer,
   pno integer,
   qty integer,
   price integer
);
```

```
CREATE TABLE Part (
   pno integer,
   pname varchar(20),
   psize integer,
   pcolor varchar(20),
   PRIMARY KEY (pno)
);
```

```
CREATE TABLE Supply(
   sno integer,
   pno integer,
   qty integer,
   price integer,
   PRIMARY KEY (sno,pno)
);
```

```
CREATE TABLE Part (
   pno integer,
   pname varchar(20),
   psize integer,
   pcolor varchar(20),
   PRIMARY KEY (pno)
);
```

```
CREATE TABLE Supply(
sno integer,
pno integer,
qty integer,
price integer,
PRIMARY KEY (sno,pno),
FOREIGN KEY (sno) REFERENCES Supplier,
FOREIGN KEY (pno) REFERENCES Part

);

CREATE TABLE Part (
pno integer,
pname varchar(20),
psize integer,
pcolor varchar(20),
PRIMARY KEY (pno)
);

PRIMARY KEY (pno)

PRIMARY KEY (pno)

PRIMARY KEY (pno)

PRIMARY KEY (pno)

PRIMARY KEY (pno)

PRIMARY KEY (pno)

PRIMARY KEY (pno)

PRIMARY KEY (pno)

PRIMARY KEY (pno)

PRIMARY KEY (pno)

PRIMARY KEY (pno)

PRIMARY KEY (pno)
```

```
CREATE TABLE Supply (
                               CREATE TABLE Part (
 sno integer,
                                  pno integer,
                                  pname varchar(20),
 pno integer,
                                  psize integer,
 qty integer,
                                  pcolor varchar(20),
                                  PRIMARY KEY (pno)
 price integer,
 PRIMARY KEY (sno, pno),
 FOREIGN KEY (sno) REFERENCES Supplier
                         ON DELETE NO ACTION,
 FOREIGN KEY (pno) REFERENCES Part
                         ON DELETE CASCADE
);
```

#### **General Constraints**

 Table constraints serve to express complex constraints over a single table

```
CREATE TABLE Part (
  pno integer,
  pname varchar(20),
  psize integer,
  pcolor varchar(20),
  PRIMARY KEY (pno),
  CHECK ( psize > 0 )
);
```

Note: Also possible to create constraints over many tables Best to use database triggers for that purpose

### Relational Query Languages

# Relational Query Language

- Set-at-a-time:
  - Query inputs and outputs are relations
- Two variants of the query language:
  - · Relational algebra: specifies order of operations
  - Relational calculus / SQL: declarative

#### Note

 We will go very quickly in class over the Relational Algebra and SQL

- Please review at home:
  - Read the slides that we skipped in class
  - Review material from 344 as needed

### Relational Algebra

- Queries specified in an operational manner
  - A query gives a step-by-step procedure
- Relational operators
  - Take one or two relation instances as argument
  - Return one relation instance as result
  - Easy to compose into relational algebra expressions

### Five Basic Relational Operators

- Selection:  $\sigma_{\text{condition}}(S)$ 
  - Condition is Boolean combination (∧,∨)
     of atomic predicates (<, <=, =, ≠, >=, >)
- Projection: π<sub>list-of-attributes</sub>(S)
- **Union (**∪)
- Set difference (-),
- Cross-product/cartesian product (×), Join:  $R \bowtie_{\theta} S = \sigma_{\theta}(R \times S)$

# Logical Query Plans

```
Supplier(sno,sname,scity,sstate)
Supply(sno,pno,qty,price)
Part(pno,pname,psize,pcolor)
```

# Logical Query Plans

```
Supplier(sno, sname, scity, sstate)
Supply(sno,pno,qty,price)
Part(pno,pname,psize,pcolor)
                 \Pi_{\text{sname,scity}}
                        ∼ pno=pno
          sno=sno
                                \sigma_{psize > 10}
  Supplier Supply
                                    Part
```

What does this query compute?

# Selection & Projection Examples

#### **Patient**

| no | name | zip   | disease |
|----|------|-------|---------|
| 1  | p1   | 98125 | flu     |
| 2  | p2   | 98125 | heart   |
| 3  | р3   | 98120 | lung    |
| 4  | p4   | 98120 | heart   |

#### $\pi_{zip,disease}(Patient)$

| zip   | disease |
|-------|---------|
| 98125 | flu     |
| 98125 | heart   |
| 98120 | lung    |
| 98120 | heart   |

#### $\sigma_{\text{disease='heart'}}(\text{Patient})$

| no | name | zip   | disease |
|----|------|-------|---------|
| 2  | p2   | 98125 | heart   |
| 4  | p4   | 98120 | heart   |

$$\pi_{zip} (\sigma_{disease='heart'}(Patient))$$

| zip   |
|-------|
| 98120 |
| 98125 |

# Cross-Product Example

#### AnonPatient P

| age | zip   | disease |
|-----|-------|---------|
| 54  | 98125 | heart   |
| 20  | 98120 | flu     |

#### Voters V

| name | age | zip   |
|------|-----|-------|
| p1   | 54  | 98125 |
| p2   | 20  | 98120 |

 $P \times V$ 

| P.age | P.zip | disease | name | V.age | V.zip |
|-------|-------|---------|------|-------|-------|
| 54    | 98125 | heart   | p1   | 54    | 98125 |
| 54    | 98125 | heart   | p2   | 20    | 98120 |
| 20    | 98120 | flu     | p1   | 54    | 98125 |
| 20    | 98120 | flu     | p2   | 20    | 98120 |

# Different Types of Join

- Theta-join:  $R_{\bowtie \theta}S = \sigma_{\theta}(R \times S)$ 
  - Join of R and S with a join condition  $\theta$
  - Cross-product followed by selection  $\theta$
- Equijoin:  $R_{\bowtie} S = \pi_A(\sigma_\theta(R \times S))$  Join condition  $\theta$  consists only of equalities

  - Projection  $\pi_A$  drops all redundant attributes
- Natural join: R  $S = \pi_A (\sigma_{\theta}(R \times S))$ 
  - Equijoin
  - Equality on all fields with same name in R and in S

# Different Types of Join

Our focus in SimpleDB We have a class for the predicate  $\theta$ 

- Theta-join:  $R_{\bowtie \theta}S = \sigma_{\theta}(R \times S)$ 
  - Join of R and S with a join solution  $\theta$
  - Cross-product followed by selection  $\theta$
- Equijoin:  $R \mapsto_{\theta} S = \pi_A(\sigma_{\theta}(R \times S))$  Join condition  $\theta$  consists only of equalities

  - Projection  $\pi_{A}$  drops all redundant attributes
- Natural join: R  $S = \pi_{A} (\sigma_{\theta}(R \times S))$ 
  - Equijoin
  - Equality on all fields with same name in R and in S

# Theta-Join Example

#### AnonPatient P

| age | zip   | disease |
|-----|-------|---------|
| 50  | 98125 | heart   |
| 19  | 98120 | flu     |

#### Voters V

| name | age | zip   |
|------|-----|-------|
| p1   | 54  | 98125 |
| p2   | 20  | 98120 |

| P.age | P.zip | disease | name | V.age | V.zip |
|-------|-------|---------|------|-------|-------|
| 19    | 98120 | flu     | p2   | 20    | 98120 |

# Equijoin Example

#### **AnonPatient P**

| age | zip   | disease |
|-----|-------|---------|
| 54  | 98125 | heart   |
| 20  | 98120 | flu     |

#### Voters V

| name | age | zip   |
|------|-----|-------|
| p1   | 54  | 98125 |
| p2   | 20  | 98120 |

$$P\bowtie_{P.age=V.age} V$$

| age | P.zip | disease | name | V.zip |
|-----|-------|---------|------|-------|
| 54  | 98125 | heart   | p1   | 98125 |
| 20  | 98120 | flu     | p2   | 98120 |

# Natural Join Example

#### **AnonPatient P**

| age | zip   | disease |
|-----|-------|---------|
| 54  | 98125 | heart   |
| 20  | 98120 | flu     |

#### Voters V

| name | age | zip   |
|------|-----|-------|
| p1   | 54  | 98125 |
| p2   | 20  | 98120 |

#### $P \bowtie V$

| age | zip   | disease | name |
|-----|-------|---------|------|
| 54  | 98125 | heart   | p1   |
| 20  | 98120 | flu     | p2   |

### More Joins

#### Outer join

- Include tuples with no matches in the output
- Use NULL values for missing attributes

#### Variants

- Left outer join
- Right outer join
- Full outer join

# Outer Join Example

#### **AnonPatient P**

| age | zip   | disease |
|-----|-------|---------|
| 54  | 98125 | heart   |
| 20  | 98120 | flu     |
| 33  | 98120 | lung    |

$$P \longrightarrow V$$

#### Voters V

| name | age | zip   |
|------|-----|-------|
| p1   | 54  | 98125 |
| p2   | 20  | 98120 |

| age | zip   | disease | name |
|-----|-------|---------|------|
| 54  | 98125 | heart   | p1   |
| 20  | 98120 | flu     | p2   |
| 33  | 98120 | lung    | null |

## Example of Algebra Queries

Q1: Names of patients who have heart disease  $\pi_{\text{name}}$  (Voter  $\bowtie$  ( $\sigma_{\text{disease='heart'}}$  (AnonPatient))

## More Examples

#### Relations

```
Supplier(sno,sname,scity,sstate)
Part(pno,pname,psize,pcolor)
Supply(sno,pno,qty,price)
```

Q2: Name of supplier of parts with size greater than 10  $\pi_{\text{sname}}(\text{Supplier} \bowtie \text{Supply} \bowtie (\sigma_{\text{psize}>10} \text{ (Part)})$ 

Q3: Name of supplier of red parts or parts with size greater than 10  $\pi_{\text{sname}}(\text{Supplier} \bowtie \text{Supply} \bowtie (\sigma_{\text{psize}>10} \text{ (Part)} \cup \sigma_{\text{pcolor='red'}} \text{ (Part)}))$ 

(Many more examples in the book)

# Extended Operators of RA

- Duplicate elimination ( $\delta$ )
  - Since commercial DBMSs operate on multisets not sets
- Aggregate operators (γ)
  - · Min, max, sum, average, count
- Grouping operators (γ)
  - Partitions tuples of a relation into "groups"
  - Aggregates can then be applied to groups
- Sort operator  $(\tau)$

# Structured Query Language: SQL

 Declarative query language, based on the relational calculus (see 344)

- Data definition language
  - Statements to create, modify tables and views
- Data manipulation language
  - Statements to issue queries, insert, delete data

## SQL Query

Basic form: (plus many many more bells and whistles)

```
SELECT <attributes>
FROM <one or more relations>
WHERE <conditions>
```

## Quick Review of SQL

```
Supplier(sno,sname,scity,sstate)
Supply(sno,pno,qty,price)
Part(pno,pname,psize,pcolor)
```

## Quick Review of SQL

```
Supplier(sno,sname,scity,sstate)
Supply(sno,pno,qty,price)
Part(pno,pname,psize,pcolor)
```

```
SELECT DISTINCT z.pno, z.pname
FROM Supplier x, Supply y, Part z
WHERE x.sno = y.sno and y.pno = z.pno
and x.scity = 'Seattle' and y.price < 100
```

What does this query compute?

## Quick Review of SQL

```
Supplier(sno,sname,scity,sstate)
Supply(sno,pno,qty,price)
Part(pno,pname,psize,pcolor)
```

What about this one?

45

```
SELECT z.pname, count(*) as cnt, min(y.price)
FROM Supplier x, Supply y, Part z
WHERE x.sno = y.sno and y.pno = z.pno
GROUP BY z.pname
```

# Simple SQL Query

#### **Product**

| PName       | Price    | Category           | Manufacturer |
|-------------|----------|--------------------|--------------|
| Gizmo       | \$19.99  | Gadgets GizmoWorks |              |
| Powergizmo  | \$29.99  | Gadgets            | GizmoWorks   |
| SingleTouch | \$149.99 | Photography Canon  |              |
| MultiTouch  | \$203.99 | Household          | Hitachi      |

SELECT \*

FROM Product

WHERE category='Gadgets'

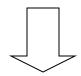

| PName      | Price   | Category | Manufacturer |
|------------|---------|----------|--------------|
| Gizmo      | \$19.99 | Gadgets  | GizmoWorks   |
| Powergizmo | \$29.99 | Gadgets  | GizmoWorks   |

"selection"

## Simple SQL Query

#### **Product**

| PName       | Price    | Category           | Manufacturer |
|-------------|----------|--------------------|--------------|
| Gizmo       | \$19.99  | Gadgets GizmoWorks |              |
| Powergizmo  | \$29.99  | Gadgets            | GizmoWorks   |
| SingleTouch | \$149.99 | Photography Canon  |              |
| MultiTouch  | \$203.99 | Household          | Hitachi      |

**SELECT** PName, Price, Manufacturer

FROM Product

WHERE Price > 100

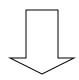

"selection" and "projection"

| PName       | Price    | Manufacturer |
|-------------|----------|--------------|
| SingleTouch | \$149.99 | Canon        |
| MultiTouch  | \$203.99 | Hitachi      |

## Details

### Case insensitive:

- Same: SELECT Select select
- Same: Product product
- Different: 'Seattle' 'seattle'

#### Constants:

- 'abc' yes
- "abc" no

# Eliminating Duplicates

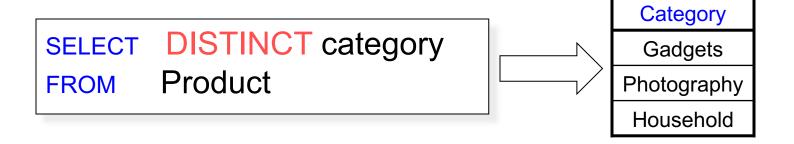

#### Compare to:

SELECT category FROM Product

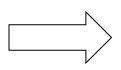

Category

Gadgets

Gadgets

Photography

Household

# Ordering the Results

```
SELECT pname, price, manufacturer
FROM Product
WHERE category='gizmo' AND price > 50
ORDER BY price, pname
```

Ties are broken by the second attribute on the ORDER BY list, etc.

Ordering is ascending, unless you specify the DESC keyword.

### Joins

Product (<u>pname</u>, price, category, manufacturer) Company (<u>cname</u>, stockPrice, country)

Find all products under \$200 manufactured in Japan; return their names and prices.

```
SELECT PName, Price
```

FROM Product, Company

WHERE Manufacturer=CName AND Country='Japan'

AND Price <= 200

# **Tuple Variables**

Person(<u>pname</u>, address, worksfor) Company(<u>cname</u>, address)

Which address?

SELECT DISTINCT pname, address

FROM Person, Company

WHERE worksfor = cname

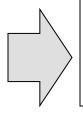

SELECT DISTINCT Person.pname, Company.address

FROM Person, Company

WHERE Person.worksfor = Company.cname

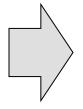

**SELECT DISTINCT x.pname**, y.address

FROM Person AS x, Company AS y

WHERE x.worksfor = y.cname

January 8, 2020

CSE 444 - Winter 2020

### **Nested Queries**

### Nested query

- Query that has another query embedded within it
- The embedded query is called a subquery
- Why do we need them?
  - · Enables to refer to a table that must itself be computed
- Subqueries can appear in
  - WHERE clause (common)
  - FROM clause (less common)
  - HAVING clause (less common)

## Subqueries Returning Relations

```
Company(name, city)
Product(pname, maker)
Purchase(id, product, buyer)
```

Return cities where one can find companies that manufacture products bought by Joe Blow

```
SELECT Company.city
FROM Company
WHERE Company.name IN

(SELECT Product.maker
FROM Purchase, Product
WHERE Product.pname=Purchase.product
AND Purchase .buyer = 'Joe Blow');
```

Janua

## Subqueries Returning Relations

```
You can also use: s > ALL R
s > ANY R
EXISTS R
```

Product (pname, price, category, maker)

Find products that are more expensive than all those produced By "Gizmo-Works"

January <mark>8, 2020</mark>

### Correlated Queries

### Movie (title, year, director, length)

Find movies whose title appears more than once.

```
SELECT DISTINCT title

FROM Movie AS X

WHERE year <> ANY

(SELECT year

FROM Movie

WHERE title = x.title);
```

Note (1) scope of variables (2) this can still be expressed as single SFW

## Aggregation

```
SELECT avg(price)
FROM Product
WHERE maker="Toyota"
```

```
SELECT count(*)
FROM Product
WHERE year > 1995
```

SQL supports several aggregation operations: sum, count, min, max, avg

Except count, all aggregations apply to a single attribute

# Grouping and Aggregation

```
SELECT S
FROM R_1, ..., R_n
WHERE C1
GROUP BY a_1, ..., a_k
HAVING C2
```

#### Conceptual evaluation steps:

- 1. Evaluate FROM-WHERE, apply condition C1
- 2. Group by the attributes  $a_1,...,a_k$
- 3. Apply condition C2 to each group (may have aggregates)
- 4. Compute aggregates in S and return the result

Read more about it in the book...

## From SQL to RA

### From SQL to RA

Product(<u>pid</u>, name, price)
Purchase(<u>pid</u>, <u>cid</u>, store)
Customer(<u>cid</u>, name, city)

SELECT DISTINCT x.name, z.name
FROM Product x, Purchase y, Customer z
WHERE x.pid = y.pid and y.cid = y.cid and
x.price > 100 and z.city = 'Seattle'

### From SQL to RA

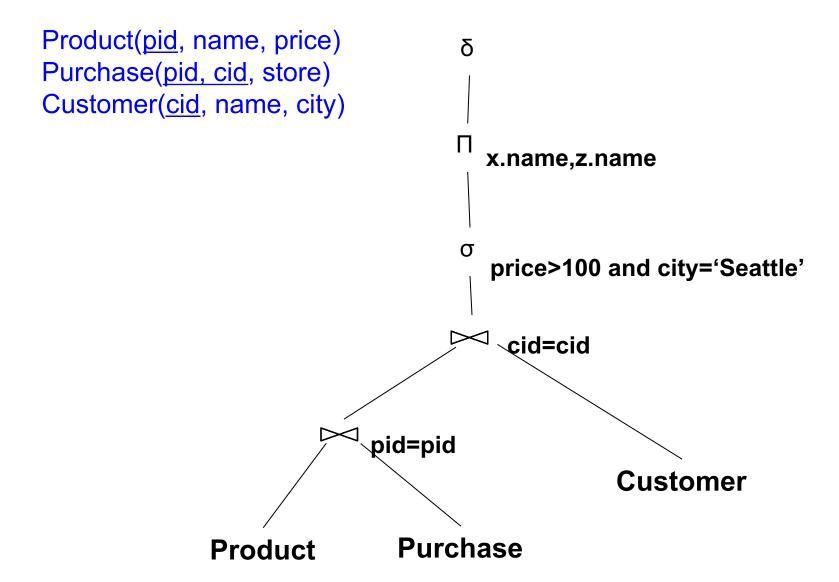

## An Equivalent Expression

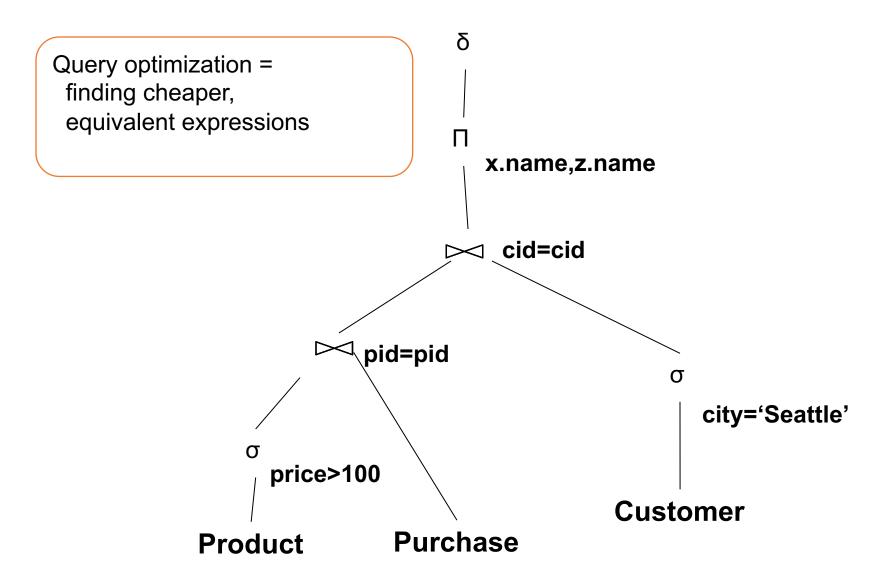

## An Equivalent Expression

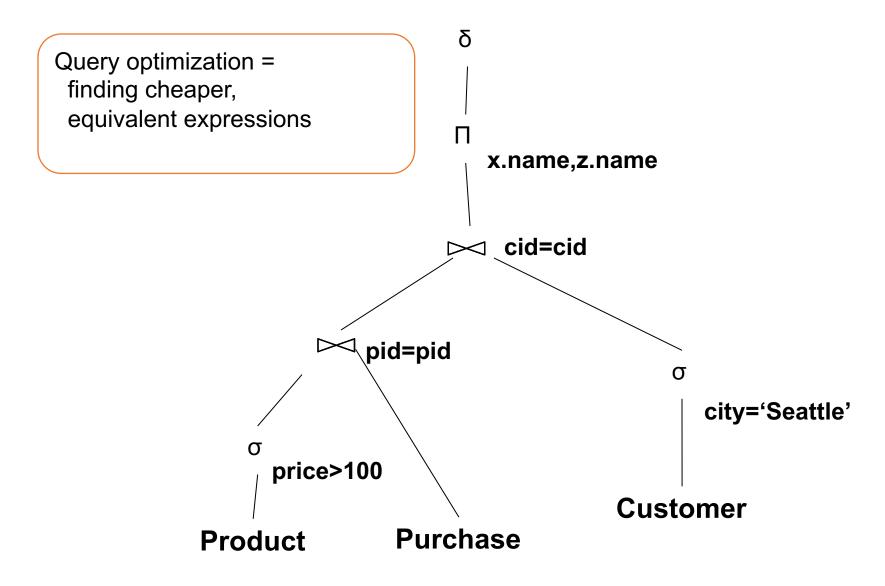

# Extended RA: Operators on Bags

- Duplicate elimination δ
- Grouping γ
- Sorting τ

# Logical Query Plan

SELECT city, count(\*)
FROM sales
GROUP BY city
HAVING sum(price) > 100

```
\Pi_{\text{ city, c}}
\sigma_{\text{ p} > 100}
\gamma_{\text{ city, sum(price)} \rightarrow \text{p, count(*)} \rightarrow \text{c}}
\text{sales(product, city, price)}
```

# Typical Plan for Complex Aggregates

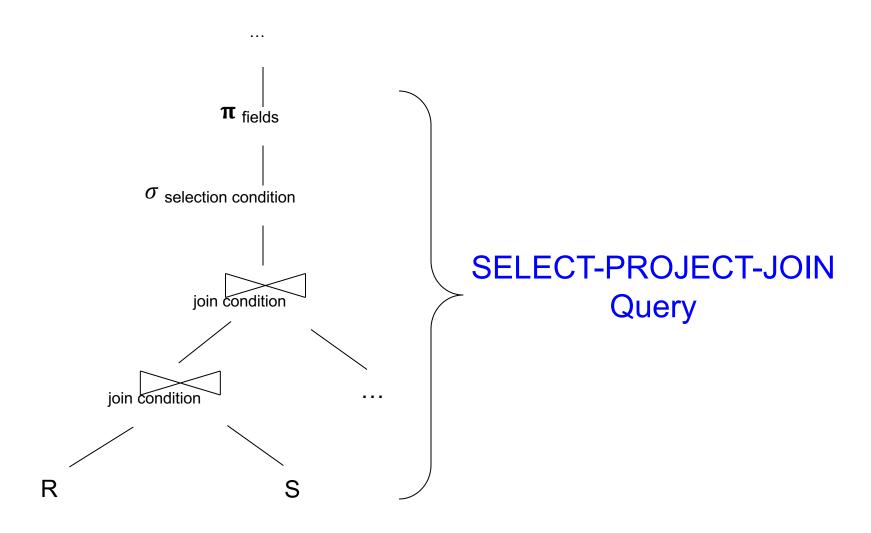

# Typical Plan for Complex Aggregates

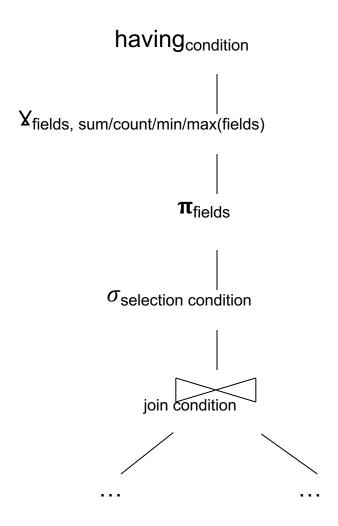

# Query Evaluation Steps Review

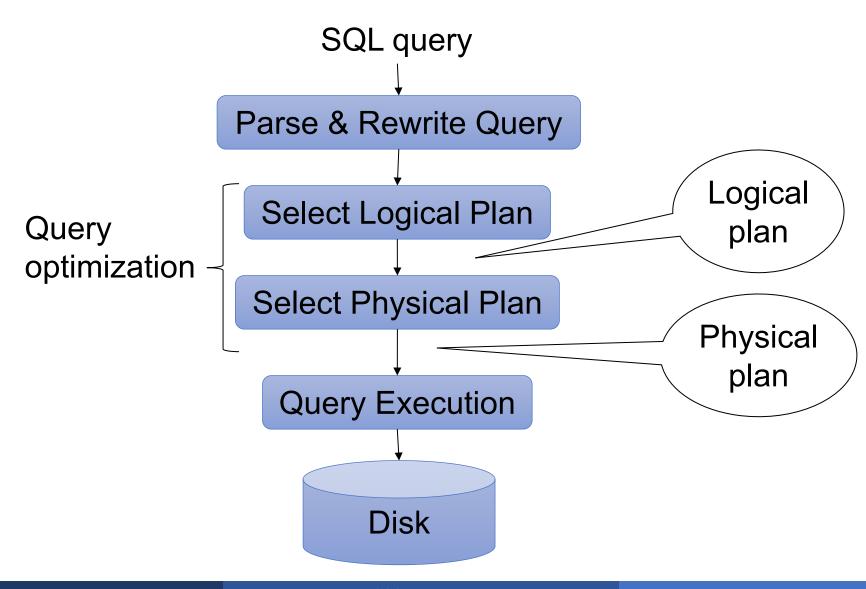